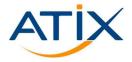

# Application centric deployment

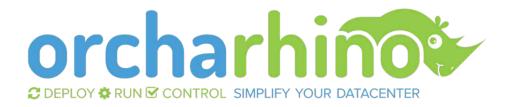

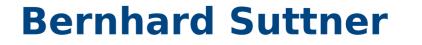

26.01.2020

### **SIMPLIFY YOUR DATACENTER**

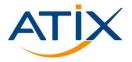

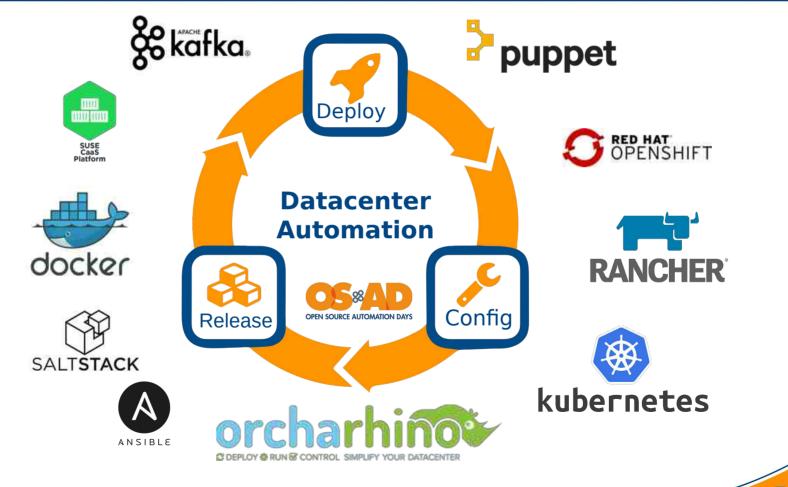

## **Development @ ATIX**

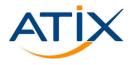

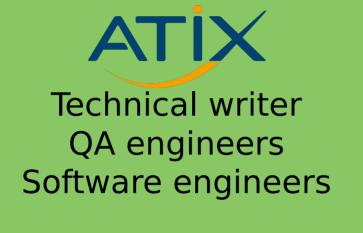

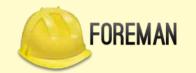

#### **Open Source Communities**

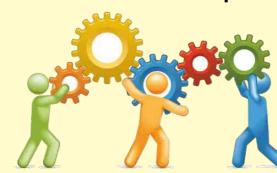

QA engineers Software engineers

**Technical writer** 

# **Open Source Communities**

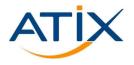

- The Foreman
  - Bootdisk plugin
  - Proxmox plugin
  - Salt plugin
  - Ansible plugin
    - ••••
- Pulp (especially pulp\_deb)
- Katello
- Candlepin / subscription-manager

- Foreman SCC Manager
- Foreman Snapshot Management
- Foreman Application Centric Deployment
- Debian / Ubuntu Errata parser & server
- Foreman Ansible Modules

# Manual Work Is A Bug

### orcharhino: deploy → run → control

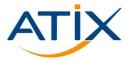

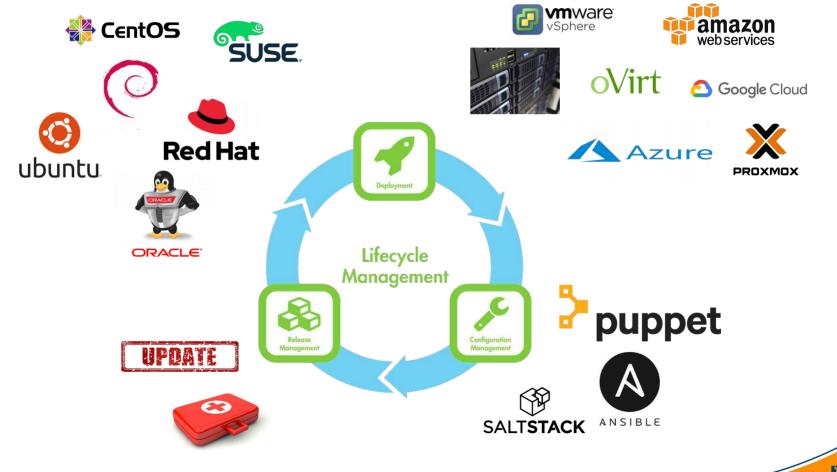

### The web application

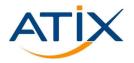

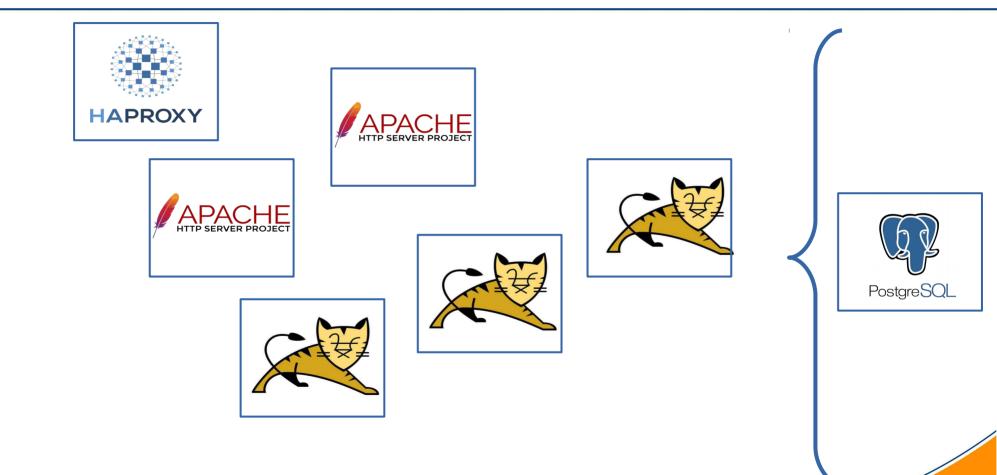

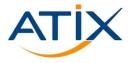

- Configure the basic environment (hostgroup, operating systems, ...)
- Provision 6 new hosts
- Configure each host individually (manually, or by ansible, salt, puppet)
- Make sure all hosts are up and are "connected"

### What we actually want to do...

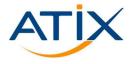

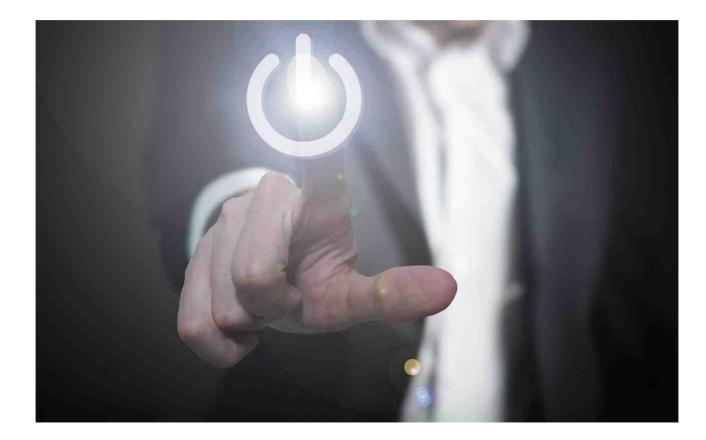

### **Application centric deployment: summary**

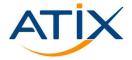

🔊 www.atix.de

- Process:
  - 1. aPlaybook = AnsiblePlaybook.new()
  - 2. aDefinition = appDefinition.new(aPlaybook)
  - 3. alnstance = applnstance.new(aDefinition)
  - 4. alnstance.deploy()
  - 6. alnstance.configure()
- Roles

admin: Application templates user: Deploy application

• Configure app with Ansible

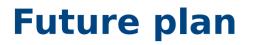

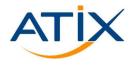

- Get it done!
- Translations & Tests
- Provide and share ready to use application templates
- Ansible playbook git support
- Salt support

**Stay in contact** 

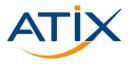

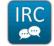

sbernhard @ #theforeman-dev

- https://github.com/sbernhard
- 😏 @\_sBernhard

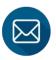

suttner@atix.de

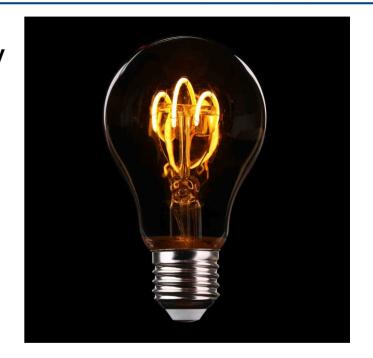

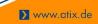